# **PharmaSUG 2015 - Paper QT27 The concept of "Dynamic" SAS programming** Sergey Sian, Quintiles, Cambridge, MA

# **ABSTRACT**

The situation of writing SAS code which generates SAS programs, and these generated programs are then run to produce output is not new. However, this is sometimes a necessary and certainly useful tool to use.

The concept of "Dynamic" SAS programming will be discussed in this paper, along with why it is useful and how to do it. This will be augmented with an example of being a series of Adverse Event Tables. Along the way there will also be some discussion on the SAS options available to record what has been run and how it ran.

### **INTRODUCTION**

"Dynamic" SAS Programming is the situation when your SAS program automatically generates SAS code which is included and executed by the same program later on. As usual, the best way to describe it is to provide an example. Say you need to report Preferred Term (AEPT) of all serious adverse events (SAE) patients experienced.

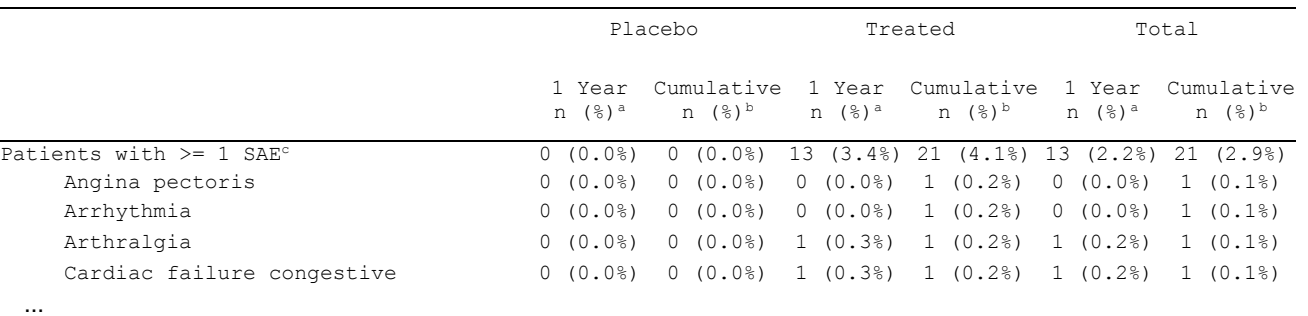

Let's also assume you have an SAE dataset which has all Preferred Terms reported. Since the above table is on "patient" level, and the same patient might report many Preferred Terms, you need to define "Yes-No" flag (for example, 'Angina pectoris' flag) for each Preferred Term per patient like this:

```
If AEPT = "Angina pectoris" then Angina_pectoris = 1; \leftarrow 1 = "Yes"
Else \overline{C} \overline{C}
```
Now imagine that there are dozens of Preferred Terms reported, and you have to type those 2 lines of code for every unique Preferred Term. It's a time consuming and error prone process. Can such code be generated automatically and included and executed by your program later on? Yes, with a few steps.

### **STEP 1: Identify unique Preferred Term (AEPT) and create the name of the flag for each of them**

```
proc sql noprint;
         create table unique sae bool1 as
          select distinct AEPT
          from ads.sae ;
quit;
data unique sae bool(drop = scan sae1 scan sae2) ;
length scan sae1 scan sae2 $15 scan sae $25 counter $8 counter num 8 ;
  retain counter num ;
  set unique sae bool1 ;
if N = 1 then counter num = 1;
 else counter num+1 ;
 counter = put(counter num, 8.) ;
```

```
counter = left(counter) ;
scan sae1 = scan(AEPT, 1, ' '') ;
\bar{\text{scan}} scan (AEPT, 2, ' ') ;
scan_sae = left(trim(compress(scan_sae1,'-')))||' '||left(trim(compress(scan_sae2,'-
'))) ;
run ;
proc sort data = unique sae bool ;
   by AEPT ;
run ;
```
The "unique\_sae\_bool" SAS dataset has the full Preferred Term name in AEPT field (like 'Angina pectoris' or 'Arrhythmia') and respective flag in SCAN\_SAE field (like 'Angina\_pectoris' or 'Arrhythmia\_').

### **STEP 2: Define all unique AEPT and respective flags as macro variables (through %let statement).**

```
data MAKE code for let sae(keep = string let sae)
    MAKE code for let sae name(keep = string let sae name)
;
length string_let_sae $50 string_let_sae_name $100 ;
  set unique sae bool ; by AEPT ;
if 1=1 then do ;
  string let sae = "\"||"let"||' '||'sae'||trim(left(counter))||' =
'||trim(left(scan_sae))||';';
  output MAKE code for let sae ;
end ;
if 2=2 then do ;
  string let sae name = "%"||"let"||' '||'sae name'||trim(left(counter))||' =
'||trim(left(AEPT))||';';
  output MAKE code for let sae name ;
end ; run ;
```
The "Make\_code\_for\_let\_sae\_name" SAS dataset has just one field 'string\_let\_sae\_name' with values like "%let sae\_name1 = Angina pectoris ;" or "%let sae\_name2 = Arrhythmia ;". The "MAKE\_code\_for\_let\_sae" SAS dataset has just one field 'string let sae' with values like "%let sae1 = Angina pectoris ;" or "% let sae $2 =$  Arrhythmia  $\therefore$ ".

All that we have to do now is "convert" those SAS datasets into a SAS code and include generated SAS code into your program.

```
%macro generate sas (sas pgr name, field) ;
filename FLAT "&project.\Programs\macros\&sas_pgr_name..sas"
        lreal = 150 ;
data null ;
  set &sas pgr name. ;
file FLAT ;
put
@1 &field. ;
run;
%mend generate sas ;
%generate_sas(Make_code_for_let_sae,string_let_sae) ;
%generate sas(MAKE code for let sae name, string let sae name) ;
```
#### Include and execute generated SAS code:

%let mac lib =  $\text{Process}$  ; %include "&mac\_lib.\Make\_code\_for\_let\_sae.sas" ; %include "&mac\_lib.\MAKE\_code\_for\_let\_sae\_name.sas" ;

# **STEP 3: Generate "if-then" SAS code (highlighted in yellow above) and include and execute it by your program**

```
data for if then statement(keep = string for if then) ;
length string for if then $150 ;
   set unique sae bool ;
   by AEPT ;
   string for if then = 'if AEPT = "&sae name'||trim(left(counter))||'."
                           then \&sae'||trim(left(counter))||'. = 1;
                            else \&sae'||trim(left(counter))||'. = 2; ';
run ;
The "for_if_then_statement" SAS dataset has just one field 'string_for_if_then' with values like
'if AEPT = "&sae_name1." then &sae1. = 1; else &sae1. = 2;' or
'if AEPT = "&sae_name2." then &sae2. = 1 ; else &sae2. = 2 ;'.
%generate sas(for if then statement, string for if then) ;
Include and execute generated SAS code:
%include "&mac_lib.\for_if_then_statement.sas" ;
```
# **CONCLUSION**

The above code shows how to "dynamically" generate and include into SAS program the "if then" statement. A similar approach can be used to generate "attributes" code such as:

```
attrib
Angina_pectoris length = 8 format = dyesno. label = 'Angina pectoris '
;
attrib
Arrhythmia_ length = 8 format = dyesno. label = 'Arrhythmia '
;
…
```
Or "format" code, like:

```
value linef
1 = 'Patients with >= 1 SAE~{super c}'<br>2 = ' Angina pectoris'
2 = ' Angina pectoris'
            3 = ' Arrhythmia'
…
;
```
The described approach will take care of 3 or 300 reported SAEs without error prone typing, and time consuming and annoying "copy-and-paste" procedure.

### **ACKNOWLEDGMENTS**

A special thank you to David Franklin, Manager statistical programming, who has provided valuable suggestions and inputs to my paper. I'm also grateful to Greg Tebbenkamp, Director of statistical programming, whose support and encouragement has helped me to write this paper.

# **CONTACT INFORMATION**

Your comments and questions are valued and encouraged. Contact the author at:

Name: Sergey Sian Enterprise: Quintiles Address: 201 Broadway City, State ZIP: Cambridge, MA 02139, USA Work Phone: 1-617-715-6854 Fax: 1-617-621-1620 E-mail: sergey.sian@quintiles.com Web: www.quintiles.com

SAS and all other SAS Institute Inc. product or service names are registered trademarks or trademarks of SAS Institute Inc. in the USA and other countries. ® indicates USA registration.

Other brand and product names are trademarks of their respective companies.